## Lab-1001: Flows/IPFIX

*Evidence: /home/ndfir/labs/1001/upload-http-8000-\**

*Takeaways: Students will analyze network traffic produced by YAF (i.e., NetFlow)*

## **Objective:**

Analyze flow data produced by **yaf** and identify potential data exfiltration activity.

1. Navigate to the lab directory at /home/ndfir/labs/1001/ and find the various artifacts produced by yaf; there should be four files as shown in the screen capture below.

| ndfir@ndfir-box:~/labs/1001\$ ls -ll |  |  |  |                                                                                 |
|--------------------------------------|--|--|--|---------------------------------------------------------------------------------|
| total 20                             |  |  |  |                                                                                 |
|                                      |  |  |  | -rwxrwxr-x 1 ndfir ndfir 1856 Sep 19 23:25 upload-http-8000-bidirection.yaf     |
|                                      |  |  |  | -rwxrwxr-x 1 ndfir ndfir 2703 Sep 19 23:25 upload-http-8000-bidirection.vaf.txt |
|                                      |  |  |  | -rwxrwxr-x 1 ndfir ndfir 2132 Sep 19 23:25 upload-http-8000-uniflow.yaf         |
|                                      |  |  |  | -rwxrwxr-x 1 ndfir ndfir 5124 Sep 19 23:25 upload-http-8000-uniflow.yaf.txt     |

**YAF Output from 1.2GB PCAP**

2. The following commands were used against a very large pcap file (1.2 GB) to create bidirectional uniflow Yaf output:

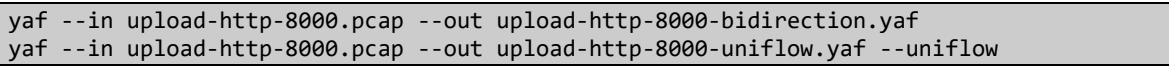

- a. The yaf output can be imported by several tools for analysis, as detailed here: https://tools.netsa.cert.org/yaf/index.html
- b. Conversely, we can use the **yafscii** utility to convert the yaf output to human readable text.
- 3. The following commands were used to create human readable text logs from the yaf output:

```
yafscii --in upload-http-8000-bidirection.yaf --print-header --tabular
yafscii --in upload-http-8000-uniflow.yaf --print-header --tabular
```
a. The above commands convert the yaf output to human readable text as well as adding a header row for field titles and in "tabular" format.

| start-time                                                         |                                                                                                    |                                           |                                                                                                    |                   |
|--------------------------------------------------------------------|----------------------------------------------------------------------------------------------------|-------------------------------------------|----------------------------------------------------------------------------------------------------|-------------------|
| ldp.                                                               | iflags  uflags  riflags  ruflags  isn   risn   tag  rtag  pkt                                              |                                           |                                                                                                    | oct   rp          |
| 2021-09-19 19:02:50.945 2021-09-19 19:02:51.123  0.178  0.082  6   |                                                                                                    |                                           |                                                                                                    | 192.168.232.      |
|                                                                    | 173.230.154.59 8000 S APF AS APF B4096408 3827461d 000 000                                                 |                                           |                                                                                                    | 7101<br>$51 -$    |
| 2021-09-19 19:02:57.190 2021-09-19 19:07:02.760  245.570  0.080  6 |                                                                                                    |                                           | <u>the contract of the contract of the contract of the contract of the contract of the contract of the contract of the contract of the contract of the contract of the contract of the contract of the contract of the contract </u> | 192.168.232.      |
|                                                                    | .173.230.154.59  8000          A      APSF        AS      APF 0000025c 5af6626b 000 000  735553 1103278714 |                                           |                                                                                                    |                   |
| 2021-09-19 19:07:24.253 2021-09-19 19:07:24.621  0.368  0.079  6   |                                                                                                    |                                           |                                                                                                    | 192.168.232.      |
|                                                                    | 173.230.154.59  8000  S  APF  AS  APF 14ffa756 487c51a8 000 000                                            |                                           |                                                                                                    | 5 684             |
| 2021-09-19 19:07:38.555 2021-09-19 19:08:05.836  27.281  0.079  6  |                                                                                                    |                                           |                                                                                                    | 192.168.232.      |
|                                                                    |                                                                                                    |                                           |                                                                                                    | 71983   107962321 |
| 2021-09-19 19:08:22.606 2021-09-19 19:08:27.770  5.164  0.081  6   |                                                                                                    |                                           |                                                                                                    | 192.168.232.      |
|                                                                    |                                                                                                    |                                           |                                                                                                    | 180<br>$-4$       |
| 2021-09-19 19:08:27.910 2021-09-19 19:08:33.072  5.162             |                                                                                                    | $\begin{bmatrix} 0.084 & 6 \end{bmatrix}$ |                                                                                                    | 192.168.232.      |

**Yafscii Output in Human Readable Text**

b. The output is human readable, but formatting is still an issue. To address this, we use the 'tr' utility installed on our VM to remove all 'space characters' (0x20).

|  |  |  | cat upload-http-8000-bidirection.vaf.txt  tr -d '                                                                    |  |  |  |  |  |  | lless -S |  |  |  |  |  |  |
|--|--|--|----------------------------------------------------------------------------------------------------|--|--|--|--|--|--|----------|--|--|--|--|--|--|
|  |  |  | start-time end-time duration rtt proto sip sp dip dp iflags uflags riflags ruflags isn risn tag rtag pkt oct rpkt ro |  |  |  |  |  |  |          |  |  |  |  |  |  |
|  |  |  | 2021-09-1919:02:50.945 2021-09-1919:02:51.123 0.178 0.082 6 192.168.232.130 49702 173.230.154.59 8000 S APF AS APF   |  |  |  |  |  |  |          |  |  |  |  |  |  |
|  |  |  | 2021-09-1919:02:57.190 2021-09-1919:07:02.760 245.570 0.080 6 192.168.232.130 49704 173.230.154.59 8000 A APSF AS A  |  |  |  |  |  |  |          |  |  |  |  |  |  |
|  |  |  | : 2021-09-1919:07:24.253 2021-09-1919:07:24.621 0.368 0.079 6 192.168.232.130 49724 173.230.154.59 8000 S APF AS APF |  |  |  |  |  |  |          |  |  |  |  |  |  |
|  |  |  | 2021-09-1919:07:38.555 2021-09-1919:08:05.836 27.281 0.079 6 192.168.232.130 49726 173.230.154.59 8000 S APF AS APF  |  |  |  |  |  |  |          |  |  |  |  |  |  |
|  |  |  | 2021-09-1919:08:22.606 2021-09-1919:08:27.770 5.164 0.081 6 192.168.232.130 49732 173.230.154.59 8000 S AF AS APF c  |  |  |  |  |  |  |          |  |  |  |  |  |  |
|  |  |  | 2021-09-1919:08:27.910 2021-09-1919:08:33.072 5.162 0.084 6 192.168.232.130 49736 173.230.154.59 8000 S AF AS APF fi |  |  |  |  |  |  |          |  |  |  |  |  |  |
|  |  |  | 2021-09-1919:08:27.909 2021-09-1919:08:33.075 5.166 0.084 6 192.168.232.130 49734 173.230.154.59 8000 S APF AS APF   |  |  |  |  |  |  |          |  |  |  |  |  |  |

**Yafscii Output with 'spaces' removed**

4. Although all fields are important at some point, for this exercise we'll want to focus on the following fields for Bidirectional flow traffic:

## **start-time|end-time|duration|rtt|proto|sip|sp|dip|dp|pkt|oct|rpkt|roct**

**start-time:** Start time of the flow **end-time:** End time of the flow **duration:** Flow duration in fractional seconds. Only present if the flow has a non-zero duration **rtt:** Round-trip time estimate in milliseconds in decimal format **proto:** IP protocol identifier in decimal format **sip:** Source IPv4 address in dotted-quad format or IPv6 address in RFC 2373 format **sp:** Source transport port in decimal format **dip:** Destination IPv4 address in dotted-quad format or IPv6 address in RFC 2373 format **dp:** Destination transport port in decimal format **pkt:** Forward first-packet 802.1q VLAN tag in hexadecimal format **oct:** Forward octet count in decimal format (number of bytes) **rpkt:** Reverse first-packet 802.1q VLAN tag in hexadecimal format **roct:** Reverse octet count in decimal format (number of bytes)

Bidirectional:

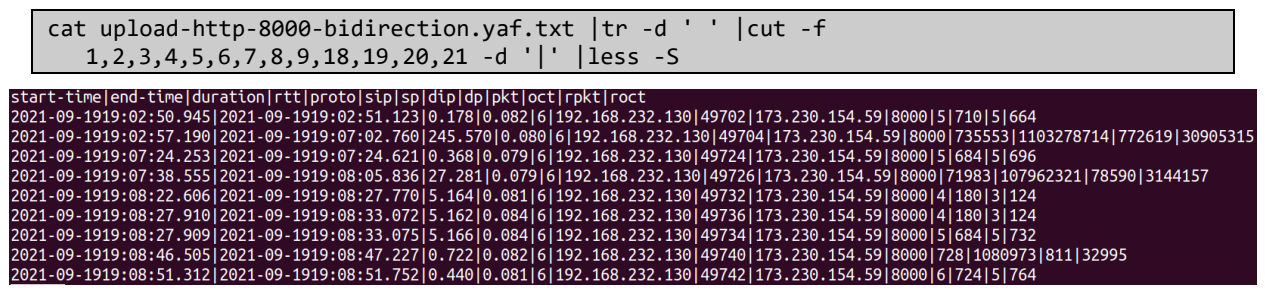

**Yafscii Output of Bidirectional Flows (spaces removed)**

5. For uniflow output, there is no "reverse" data as each directional flow is recorded on a separate line; thus, the fields rtt, rpkt, and roct are not applicable. The following fields can be used on uniflow logs.

## **start-time|end-time|duration|proto|sip|sp|dip|dp|pkt|oct**

Uniflow:

```
cat upload-http-8000-uniflow.yaf.txt |tr -d ' ' |cut -f 1,2,3,5,6,7,8,9,18,19 -d '|' 
   |less -S
```

| start-time   end-time   duration   proto   sip   sp   dip   dp   pkt  oct                                           |
|----------------------------------------------------------------------------------------------------|
| 2021-09-1919:02:50.945 2021-09-1919:02:51.123 0.178 6 192.168.232.130 49702 173.230.154.59 8000 5 710               |
| 2021-09-1919:02:51.027 2021-09-1919:02:51.123 0.096 6 173.230.154.59 8000 192.168.232.130 49702 5 664               |
| 2021-09-1919:02:57.190 2021-09-1919:07:02.760 245.570 6 192.168.232.130 49704 173.230.154.59 8000 735553 1103278714 |
| 2021-09-1919:02:57.270 2021-09-1919:07:02.760 245.490 6 173.230.154.59 8000 192.168.232.130 49704 772619 30905315   |
| 2021-09-1919:07:24.253 2021-09-1919:07:24.621 0.368 6 192.168.232.130 49724 173.230.154.59 8000 5 684               |
| 2021-09-1919:07:24.332 2021-09-1919:07:24.621 0.289 6 173.230.154.59 8000 192.168.232.130 49724 5 696               |
| 2021-09-1919:07:38.555 2021-09-1919:08:05.836 27.281 6 192.168.232.130 49726 173.230.154.59 8000 71983 107962321    |
| 2021-09-1919:07:38.634 2021-09-1919:08:05.836 27.202 6 173.230.154.59 8000 192.168.232.130 49726 78590 3144157      |
| 2021-09-1919:08:22.606 2021-09-1919:08:27.770 5.164 6 192.168.232.130 49732 173.230.154.59 8000 4 180               |
| 2021-09-1919:08:22.687 2021-09-1919:08:27.770 5.083 6 173.230.154.59 8000 192.168.232.130 49732 3 124               |
| 2021-09-1919:08:27.910 2021-09-1919:08:33.072 5.162 6 192.168.232.130 49736 173.230.154.59 8000 4 180               |
| 2021-09-1919:08:27.994 2021-09-1919:08:33.072 5.078 6 173.230.154.59 8000 192.168.232.130 49736 3 124               |
| 2021-09-1919:08:27.909 2021-09-1919:08:33.075 5.166 6 192.168.232.130 49734 173.230.154.59 8000 5 684               |
| 2021-09-1919:08:27.993 2021-09-1919:08:33.075 5.082 6 173.230.154.59 8000 192.168.232.130 49734 5 732               |
| 2021-09-1919:08:46.505 2021-09-1919:08:47.227 0.722 6 192.168.232.130 49740 173.230.154.59 8000 728 1080973         |
| 2021-09-1919:08:46.587 2021-09-1919:08:47.227 0.640 6 173.230.154.59 8000 192.168.232.130 49740 811 32995           |
| 2021-09-1919:08:51.312 2021-09-1919:08:51.752 0.440 6 192.168.232.130 49742 173.230.154.59 8000 6 724               |
| 2021-09-1919:08:51.393 2021-09-1919:08:51.752 0.359 6 173.230.154.59 8000 192.168.232.130 49742 5 764               |

**Yafscii Output of Uniflow Flows (spaces removed)**

6. Reviewing each output, there are three data transfers that are exponentially larger than all other flows.

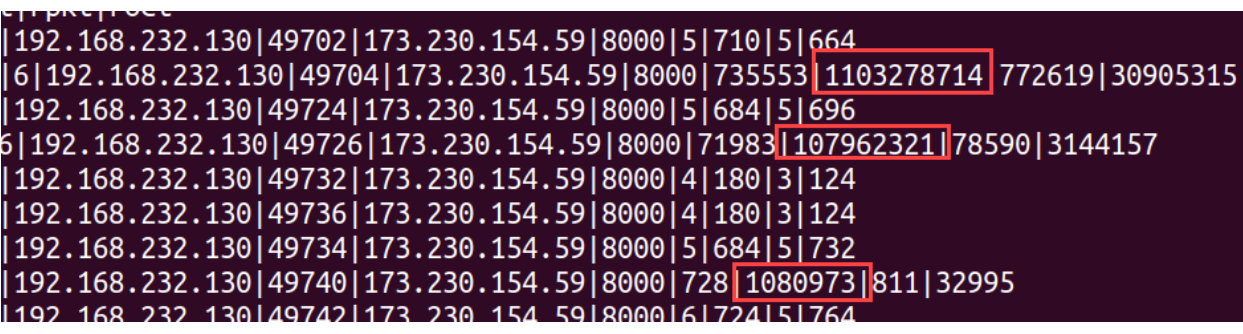

**Yafscii Output of Bidirectional Flows – Large Data Transfers**

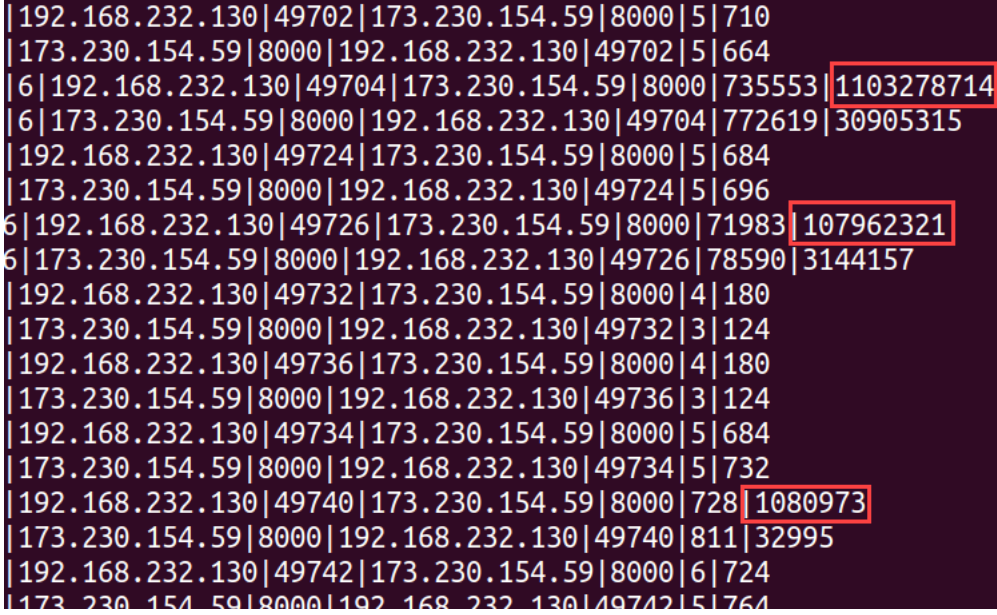

**Yafscii Output of Uniflow Flows – Large Data Transfers**